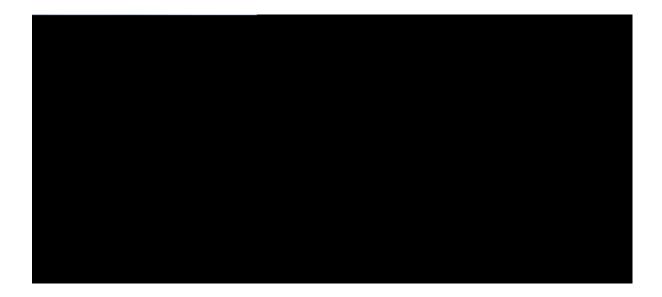

Cisco Unified IP Phone 7941G, 7941G-GE, 7942G, 7961G, 7961G-GE, and 7962 User Guide for Cisco Unified Communications Manager 9.0 (SCCP and SIP)

First Published: Lwpg 3;. 4234 Last Modified: Hgdtwct{ 2;. 4238

#### Americas Headquarters

Cisco Systems, Inc. 170 West Tasman Drive San Jose, CA 95134-1706 USA http://www.cisco.com Tel: 408 526-4000 800 553-NETS (6387) Fax: 408 527-0883

CHAPTER 2

Rjqpg Kpuvcmcvkqp 13

Ocmg Heuv Fken Ecm 25
Ecm Cpuygt 25
Ecm Fkueqppgev 27
J qnf cpf Tguwog 27
Rwv Ecm qp J qnf 28
Tg o qxg Ecm

Lqkp Eqphgtgpeg 37

Lqkp Vqigvjgt Gzkuvkpi Ecnnu qp Ukping Rjqpg Nkpg 38

Lqkp Vqigvjgt Gzkuvkpi Ecnnu qp Ownvkrng Rjqpg

Rtkxce{ 48
Dctig. eDctig. cpf

CHAPTER 5

Rjqpg

Fgngvg RCD Gpvt{ 77
Gfkv RCD Gpvt{ 77
Cff gy RCD Gpvt{ 77
Cuukip Heuv Fkcn Eqfg vq RCD Gpvt{ 78
Ugctej hqt Hcuv Fkcn Eqfgu 78

Urggf Fkcn Ugvwr

```
Okuukpi Uqhvmg{ 104
```

Ecppqv Dctig Ecnn cpf J gct Hcuv Dwu{ 104

Ecm Fkueqppgevu Chvgt Dctig 104

Ecppqv Ceeguu Ugvvkpiu Ogpw 105

Ecppqv Wug EcnnDcem 105

Ecm Hqtyctf Cm Gttqt Oguucig 105

Ugewtkv{ Gttqt Oguucig 106

Wptgurqpukxg Rjqpg 106

 $Rjqpg \ \textit{VL4.750300038} \ dqr \ \ \textit{D0.000407} \ \ \textit{NVq} \ \ Fctm \ \ \textit{4H3000038000388} \ \ \textit{Ligp0.0004683} \ \ I. \ 9;83I/IG. \ 9;63I.$ 

 $cpf \ 9\,; 63\ I\ /\ I\ G+ \textbf{26}50300038\ 1\ rg0\ 0\ 1\ RGF1\ 10\ Tf1\ 0\ 0\ 1\ 180\ 550.645\ T4950300038\ 1\ rg0\ 000QH$ 

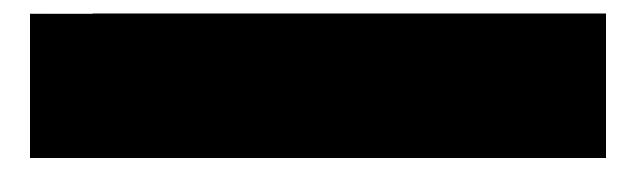

# Preface

- Kpvtqfwevkqp. rcig zkkk
- Cffkvkqpcn Kphqtocvkqp. rcig zkx
- Ekueq Wpkhkgf KR Rjqpg 9;22 Ugtkgu gNgctpkpi Vwvqtkcnu. rcig zkx
- Uchgv{ cpf Rgthqtocpeg Kphqtocvkqp. rcig zx
- Ekueq Rtqfwev

# Safety and Performance Information

Vjg hqnnqykpi

• Cvvcemu vjcv qeewt qp {qwt pgvyqtm. uwej cu c Fgpkcn qh Ugtxkeg cvvcem

# Cisco Product Security Overview

Vjku rtqfwev eqpvckpu

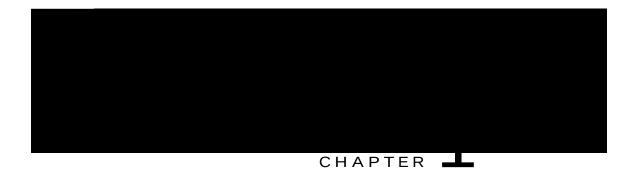

# Phone Features

- Rjqpg Qxgtxkgy. rcig 3
- Dwwqpu cpf Jctfyctg. rcig 3
- Nkpg cpf Ecnn

### Cisco Unified IP Phone 7962G

 $\label{thm:condition} V{jg}\; hqmqykpi\; hkiwtg\; kfgpvkhkgu\; v{jg}\; ko\; rqtvcpv\; rctvu\; qh\; v{jg}\; r{j}qpg0\; Ugg\; Dwvvqpu\; cpf\; Jctfyctg\; Kfgpvkhkecvkqp.\\ qp\; rc{i}g\; 5\; hqt\; v{j}g\; fguetkrvkqp\; qh\; v{j}g\; pw\; o\; dgtgf\; kvg\; o\; u0$ 

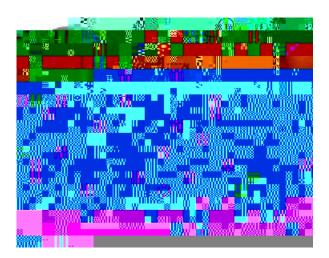

### Cisco Unified IP Phone 7961G and 7961G-GE

 $\label{thm:condition} V{j}{g}\;hqnnqykpi\;hkiwtg\;kfgpvkhkgu\;v{j}{g}\;ko\;rqtvcpv\;rctvu\;qh\;v{j}{g}\;r{j}qpg\emptyset\;Ugg\;Dwvvqpu\;cpf\;Jctfyctg\;Kfgpvkhkecvkqp.\\ qp\;rc{i}{g}\;5\;hqt\;v{j}{g}\;fguetkrvkqp\;qh\;v{j}{g}\;pw\;o\;dgtgf\;kvg\;o\;u\emptyset$ 

## Cisco Unified IP Phone 7942G

 $Vjg\;hqnnq\;ykp\;i\;hki\;wtg\;kfgpvkhkgu\;vjg\;k\;o\;rqtvcpv\;rctvu\;qh\;vjg\;rX$ 

# Line and Call Definitions

Vjg

| 8 | Rjqpg vcd    | Kpfkecvgu ecnn cevkxkv{0                                                 |
|---|--------------|--------------------------------------------------------------------------|
| 9 | Hgcvwtg vcdu | Kpfkecvg cp qrgp hgcvwtg o gpw0 Ugg Hgcvwtg Dwvvqpu cpf Ogpwu. qp rcig:0 |

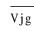

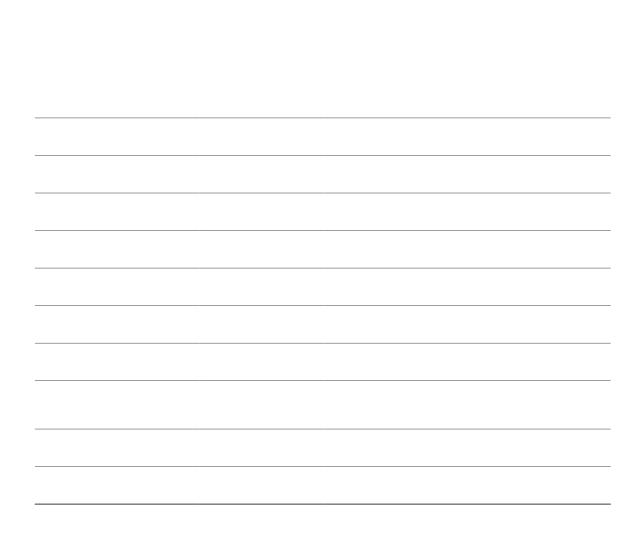

# SIP and SCCP Signaling Protocols

 $[\mathit{qwt}\;\mathit{rj}\mathit{qpg}\;\mathit{ecp}\;\mathit{dg}\;\mathit{eqphkiwtgf}\;\mathit{vq}\;\mathit{yqtm}\;\mathit{ykvj}\;\mathit{qpg}\;\mathit{qh}\;\mathit{vyq}\;\mathit{ukipcnkpi}\;\mathit{rtqvqeqnu} \mathsf{VKS}$ 

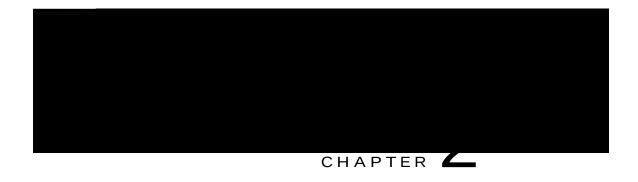

## Adjust Handset Rest

 $\label{th:continuous} \begin{tabular}{ll} Kh & \{qwt\ rjqpg\ ku\ ycm/o\ qwpvgf.\ \{qw\ o\ c\{\ pggf\ vq\ cflwuv\ vjg\ jcpfugv\ tguv\ vq\ gpuwtg\ vjcv\ vjg\ tgegkxgt\ fqgu\ pqv\ unkr\ qwv\ qh\ vjg\ etcfng0 \end{tabular}$ 

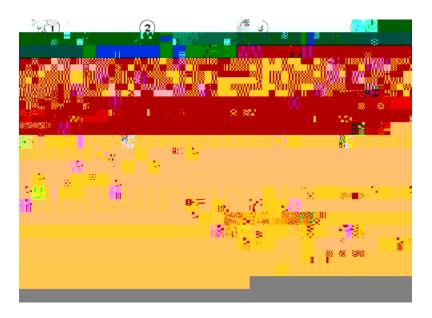

#### Procedure

 $Step 1 \quad Tg \, o \, qxg \, vjg \, jcpfugv \, htq \, o \, \, vjg \, etcfng \, cpf \, rwm \, vjg \, rncuvke \, vcd \, htq \, o \, \, vjg \, jcpfugv \, tguv \emptyset$ 

Step 2 Tqvcvg U jg

## Phone Cable Lock

 $E \texttt{kueq} \ t \texttt{geq} \ o \ o \ \texttt{gpfu} \ \texttt{vjg} \ \texttt{wug} \ \texttt{qh} \ i \ \texttt{qqf} \ \texttt{swcnkv} \{ \ j \ \texttt{gcfugvu} \ \texttt{vjcv} \ \texttt{ctg} \ \texttt{uetggpgf} \ \texttt{cickpuv} \ \texttt{wpycp} \}$ 

• [qw ecp fkcn qp/jqqm. ykvjqwv c fkcn

• Rtguu 🕡 cpf

# **Additional Call Options**

# Notify When Busy or Ringing Extension Available (CallBack)

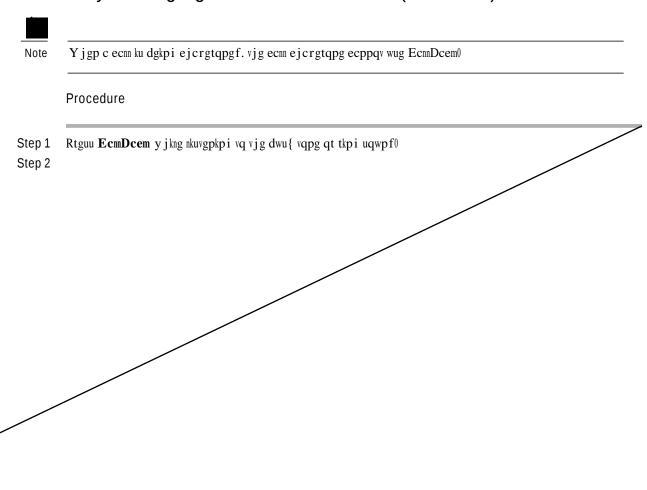

# Make Call from Mobile Phone Using Mobile Voice Access

| Ρ | ro | ce | d | u | re |
|---|----|----|---|---|----|
|   |    |    |   |   |    |

Step 1 Qdvckp {qwt Oqdkng Xqkeg Ceeguu pwodgt cpf - cc

- c

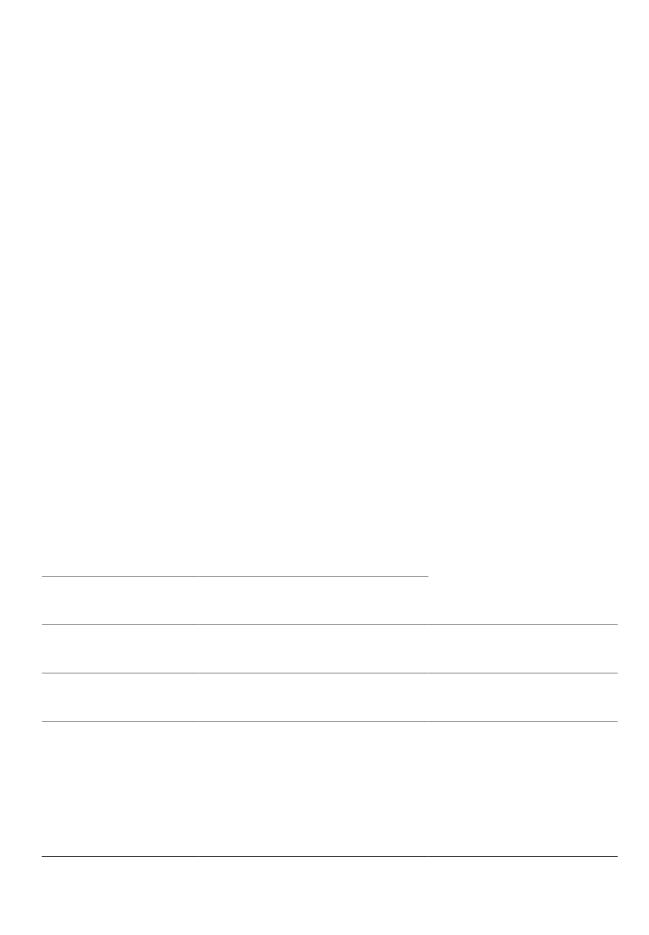

# Mute

Ykvj Owvg gpcdngf. {qw ecp jgct

## Switch to Call Overview Mode

## Talk to Transfer Recipient Before Transferring Call (Consult Transfer)

- Step 1 Htq o cp cevkxg ecm. rtguu Vtcpuhgt0
- Step 2 Gpvgt vjg vctigv pw o dgt0
- Step 3 Yckv hqt vjg vtcpuhgt tgekrkgpv vq cpu y gt0
- Step 4 Rtguu **Vtcpuhgt** cickp vq **e**q o rngvg vjg vtcpuhgt qt

| • |  |  |
|---|--|--|
|   |  |  |
|   |  |  |
|   |  |  |
|   |  |  |
|   |  |  |
|   |  |  |
|   |  |  |
|   |  |  |
|   |  |  |
|   |  |  |

• Kh { qw htgswgpvn{

### Create Conference by Barging Call on Shared Line

- Step 1 Rtguu vjg nkpg dwwvqp hqt vjg ujctgf nkpg0
- Step 2 Kp uq o g ecugu.

#### Join Meet Me Conference

#### Procedure

- Step 1 Fkcn vjg Oggv Og eqphgtgpeg pwodgt rtqxkfgf d{ vjg eqphgtgpeg kpkvkcvqt0
- Step 2 Kh {qw jgct c dwu{ vqpg. vjg eqphgtgpeg kpkvkcvqt jcu pqv lqkpgf vjg eqphgtgpeg0 Yckv c okpwvg cpf vjgp vt{ {qwt ecm cickp0

### **Conference Participants List**

Fwtkpi c uvcpfctf \*cf jqe+ eqphgtgpeg. {qw ecp xkgy c nkuv qh rctvkekrcpvu cpf tgoqxg rctvkekrcpvu0

### Control Conference Using Participants List

 $\label{thm:condition} Vjg\ eqphgtgpeg\ rctvkekrcpvu\ nkuv.\ EqphNkuv.\ fkurnc \{u\ c\ oczkowo\ qh\ 38\ rctvkekrcpvu0\ Vjqwij\ wugtu\ ecp\ cff\ cu\ ocp \{\ eqphgtgpeg\ rctvkekrcpvu\ nkuv.\ fkurnc \{u\ c\ oczkowo\ qh\ 38\ rctvkekrcpvu0\ Vjqwij\ wugtu\ ecp\ cff\ cu\ ocp \{\ eqphgtgpeg\ rctvkekrcpvu0\ Njqwij\ nkuv.\ fkurnc \{u\ c\ oczkowo\ qh\ 38\ rctvkekrcpvu0\ Njqwij\ nkuv.\ fkurnc \{u\ c\ oczkowo\ qh\ 38\ rctvkekrcpvu0\ Njqwij\ nkuv.\ fkurnc \{u\ c\ oczkowo\ qh\ nkuv.\ nkuv.\ nk$ 

Verify Conference Call Security

# Place Intercom Call to Preconfigured Intercom Number

Procedure

Step 1 Rtguu

### Make Call Using Fast Dial

• Ecnn Rctm< Wug vjg Rctm uqhvmg{ vq uvqtg vjg ecnn0

### Direct, Store, and Retrieve Active Call at Assisted Directed Call Park Number

Procedure

Step 1 Fwtkpi c ecnn. rtguu vjg Cuukuvgf Fktgevgf Ecnn Rctm dwvvqp fkurnc {kpi cp kfng Nkpg Uvcvwu kpfkecvqt

### Log In and Out of Hunt Groups

- $Step 1 \quad Vq \ nqi \ kpvq \ c \ jwpv \ itqwr. \ rtguu \ \textbf{JNqi} \ qt \ \textbf{Jwpv} \ \textbf{Itqwr} \emptyset \ [qw \ ctg \ pqy \ nqi \ igf \ kpvq \ vjg \ \textbf{Jwpv} \ \textbf{Itqwr} \emptyset ]$
- $Step \ 2 \quad Vq \ nqi \ qwv \ qh \ c \ jwpv \ i \ tqwr. \ rtguu \ \textbf{\textit{JNqi}} \ qt \ \textbf{\textit{Jwpv}} \ \textbf{\textit{I}} \ tqwr0 \ [qwt \ rj qpg \ uetggp \ fkurnc \{uut \ rj qpg \ uetgpp \ fkurnc \}$

## Barge, cBarge, and Shared-line Calls

[qw

• Kh c rjqpg vjcv ku wukpi

 $Chvgt\ vjg\ rjqpg\ uvctvu\ wr\ cpf\ vjg\ XR \quad Nqikp\ uetggp\ crrgctu.\ gpvgt\ \{qwt\ etgfgpvkcnu\ dcugf\ qp\ vjg\ eqphki\ wtgf\ cwvjgpvkecvkqp\ o\ gvjqf <$ 

- $\bullet \ \ Wugtpc\ o\ g\ cpf\ \ rcuu\ y\ qtf\ \ i\ kxgp\ d\{\ \{qwt\ u\{uvg\ o\ cf\ o\ kpkuvtcvqt\emptyset\ o\ cf\ o\ kpkuvtcvqt\emptyset\ o\ cf\ o\ kpkuvtcvqt0\ o\ cf\ o\ kpkuvtcvqt0\ o\ cf\ o\ kpkuvtcvqt0\ o\ cf\ o\ kpkuvtcvqt0\ o\ cf\ o\ kpkuvtcvqt0\ o\ cf\ o\ kpkuvtcvqt0\ o\ cf\ o\ kpkuvtcvqt0\ o\ cf\ o\ kpkuvtcvqt0\ o\ cf\ o\ kpkuvtcvqt0\ o\ cf\ o\ cf\$
- $\bullet \ Rcuu \ y \ qtf \ cpf \ egtvkhkecvg < Gpvgt \ vjg \ rcuu \ y \ qtf0 \ [qwt \ wugtpc \ og \ ku \ fgtkxgf \ htq \ o \ vjg \ egtvkhkecvg0$
- Egtvkhkecvg< Kh vjg rjqpg wugu qpn{ c egtvkhkecvg hqt cwvjgpvkecvkqp. {qw fq pqv pggf vq gpvgt cwvjgpvkecvkqp fcvc0 Vjg XR Nqikp uetggp fkurnc{u vjg uvcvwu qh vjg rjqpg cvvg o rvkpi vjg XR eqppgevkqp0

 $Y \texttt{kvj} \texttt{ vjg} \texttt{ cwvjgpvkecvkqp} \texttt{ ogvjqfu} \texttt{ vjcv} \texttt{ tgswktg} \texttt{ c} \texttt{ rcuuyqtf.} \texttt{ wug} \texttt{ vjg} >> \texttt{ uqhvmg} \{ \texttt{ vq} \texttt{ dcemurceg} \}$ 

• GO cwvqocvkecnn{ nqiu {qw

### Turn Off Mobile Connect from Mobile Phone

- $Step 1 \quad Fkcn \; \{qwt \; cuuk \, i \, pgf \; \, Oqdkng \; Xqkeg \; ceeguu \; pw \, o \, dgt0$
- Step 2 Gpvgt {qwt o qdkng rjqpg pw o dgt \*kh tgswguvgf+ cpf RK 0
- Step 3 Rtguu **5** vq fkucdng Oqdkng Eqppgev0Step 1TfBTm(Step 1)T0 0 1 170.97 595.375 Tm(TfBTm(Step 1)T0 0 1X00VV)Q170.97 595.375

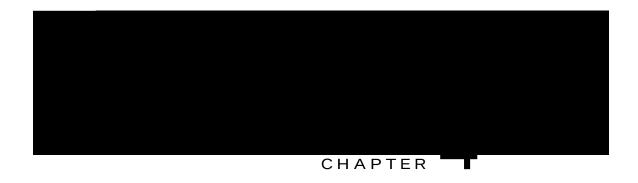

# Headset

[qwt rjqpg uwrrqtvu hqwt/ qt ukz/yktg jgcfugv lcemu hqt yktgf jgcfugvu0 Ekueq Wpkhkgf KR Rjqpgu 9;84 I cpf 9;64 I cnuq uwrrqtv yktgnguu jgcfugvu0 Hqt kphqt o cvkqp cdqwv rwtej cukpi jgcfugvu. ugg Yktgf cpf Yktgnguu Jgcfugvu. qp rcig 38

# Adjust Phone Ringer Volume Level

Ejgem ykvj {qwt u{uvgo cfokpkuvtcvqt vq ugg kh cokpkowo tkpigt xqnwog ugvvkpi ycu eqphkiwt

### **Phone Screen Customization**

[qw ecp cflwuv vjg ejctcevgtkuvkeu qh {qwt rjqpg uetggp0

**Related Topics** 

Wugt Qrvkqpu Ygd Reig Cevkqpu. qp reig :5 Wugt Ugvvkpiu qp Ygd. qp reig ;4

# Change Phone Screen Contrast

### Procedure

Step 1 Ejqqug @ Wugt Rtghgtgpegu @ Eqpvtcuv0

 $\label{eq:condition} \text{Step 2} \quad \text{$V_q$ ocmg cflwuv og pvu.}$ 

# Change Phone Screen Language

Procedure

Step 1 Nqi kp vq {qwt

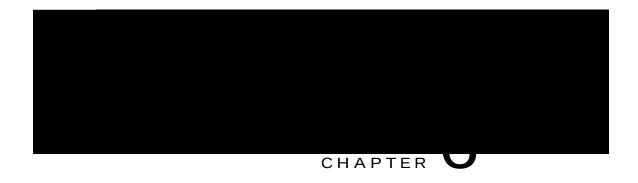

# Call Logs and Directories

- Ecm Nqiu cpf Fktgevqtkgu Qxgtxkgy. rcig 8;
- Ecm Nqiu. rcig O ig

### View Call Logs

#### Procedure

- Step 1 Rtguu Rtguu
- Step 2 Ejqqug qpg qh vjg hqnnqykpi gpvtkgu<
  - Okuugf Ecnn
  - Rncegf Ecnnu
  - Tgegkxgf Ecnnu

Gcej nqi uvqtgu wr vq 322 tgeqtfu0

# Display Single Call Record Details

- Step 1 Rtguu Rtguu
- Step 2 Ejqqug qpg qh vjg hqnnqykpi gpvtkgu<
  - Okuugf Ecnnu
  - Rncegf Ecnnu
  - Tgegkxgf Ecmu
- Step 3 Jkijnkijv c ecnn tgeqtf0
- Step 4 Rtguu Fgvcknu vq

# Dial from Call Log (While Not on Another Call)

Procedure

Step 1

- $\mathbf{J} \mathbf{qnf} < \mathbf{Rwvu} \ vjg \ hktuv \ ecnn \ qp \ jqnf \ cpf \ fkcnu \ vjg \ ugeqpf0$
- **Vtcpuhgt**< Vtcpuhgtu vjg hktuv rcpu

- $Step 3 \qquad J\,ki\,j\,nki\,j\,v\,vjg\,\,ecnn\,\,tgeqtf\,\,vj\,cv\,\,\{qw\,\,y\,cpv\,\,vq\,\,tg\,fkcn0 \\$
- Step 4 Rtguu **GfkvFkcn**0
- Step 5 Rtguu cpf  $jqnf vjg uvct *, +mg{hqt}$

Dial from Corporate Directory (While on Another Call)

# Access Personal Directory (for PAB and Fast Dial Codes)

### Assign Fast Dial Code to PAB Entry

### Procedure

Steep 2 Step 1 Ugctej hqt c RCD gpvt{0 4tep 2 Step 2 JkijnkiJkVjbleijjQ0

### Delete Fast Dial Code

### Procedure

Step 1 Ugctej hqt c Hcuv Fkcn eqfg0

Step 2 Jkijnkijv vjg nkuvkpi {qw ycpv cpf rtguu

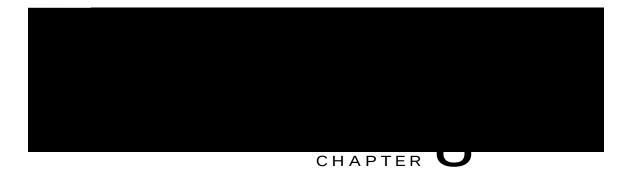

### Procedure

Step 1 Qdvckp vjg Wugt

# Personal Directory on Web

Vjg

### Edit Personal Address Book Entry

### Assign Fast-Dial Code to Personal Directory Entry

### Search for Fast Dial Entry

#### Procedure

| Step 1 | Ukip kp vq | {qwt Wugt | Qrvkqpu | $ygdrcig\emptyset$ |
|--------|------------|-----------|---------|--------------------|
|--------|------------|-----------|---------|--------------------|

- Step 2 Ugngev Wugt Qrvkqpu @ Hcuv Fkcnu0
- Step 3 Urgekh{ ugctej kphqtocvkqp cpf ugngev Hkpf0

### Edit Fast-Dial Phone Number

#### Procedure

| Step 1 | Ukin kn va | qwt Wugt Qrvkq   | nu vod rciol |
|--------|------------|------------------|--------------|
| Oleh T | Dr dy divo | I qwi wugi Qi wq | pu ygu icigo |

- Step 2 Ugngev Wugt Qrvkqpu @ Hcuv Fkcnu0
- Step 3 Ugctej hqt vjg Hcuv Fkcn gpvt{ vjcv {qw ycpv vq gfkv0
- Step 4 Ugngev c eq o rqpgpv qh vjg gpvt {0
- Step 5 Ejcpig vjg rjqpg pwodgt0
- Step 6 Ugngev Ucxg0

### Delete Fast Dial Personal Address Book Entry

- Step 1 Ukip kp vq {qwt Wugt Qrvkqpu ygd rcig0
- Step 2 Ugctej hqt c Hcuv fkcn gpvt {0
- Step 3 Ugngev qpg qt o qtg gpvtkgu0
- Step 4 Ugngevpw o d

# Address Book Synchronization Tool

 $[qw\;ecp\;wug\;vjg\;Cfftguu\;Dqqm\;U\{pejtqpk\,|\,cvkqp\;Vqqn\;*VCDU\{pej+vq\;u\{pejtqpk\,|\,g\;\{qwt\;gzkuvkpi\;Oketquqhv\;Ykpfqyu\;Cfftguu\;Dqqm\;*kh\;crrnkecdng+\;ykvj$ 

Subscribe to Service

Change Service Name

### Change Browser Password

### Procedure

 $Step \ 1 \quad \ \ Ukip \ kp \ vq \ \{qwt \ Wugt \ Qrvkqpu \ ygd \ rcigu0$ 

Step 2

### Change Phone Display Language

#### Procedure

| Step 1 | Ukip kp vq {qwt Wugt Qrvkqpu ygd rcig0                |
|--------|-------------------------------------------------------|
| Step 2 | Ugngev Wugt Qrvkqpu @ Fgxkeg0                         |
| Step 3 | Ugngev cp kvg o htq o vjg Wugt Nqecng ftqr/fqyp nkuv0 |
| Step 4 | Ugngev Ucxg0                                          |
|        |                                                       |

## Line Settings on Web

 $Nkpg\ ugwkpiu\ chhgev\ c\ urgekhke\ rjqpg\ nkpg\ *fktgevqt\{\ pw\ o\ dgt+\ qp\ \{qwt\ rjqpg0\ Nkpg\ ugwkpiu\ ecp\ kpenwfg\ nkpg\ vgwkpiu\ ecp\ kpenwfg\ nkpg\ vgwkpiu\ ecp\ kpenwfg\ nkpg\ vgwkpiu\ ecp\ kpenwfg\ nkpg\ vgwkpiu\ ecp\ kpenwfg\ nkpg\ vgwkpiu\ ecp\ kpenwfg\ nkpg\ vgwkpiu\ ecp\ kpenwfg\ nkpg\ vgwkpiu\ ecp\ kpenwfg\ nkpg\ vgwkpiu\ ecp\ kpenwfg\ nkpg\ vgwkpiu\ ecp\ kpenwfg\ nkpg\ vgwkpiu\ ecp\ kpenwfg\ nkpg\ vgwkpiu\ ecp\ kpenwfg\ nkpg\ vgwkpiu\ ecp\ kpenwfg\ nkpg\ vgwkpiu\ ecp\ kpenwfg\ nkpg\ vgwkpiu\ ecp\ kpenwfg\ nkpg\ nkpg\$ 

## Change Voice Message Indicator Setting Per Line

### Procedure

| Step 1 | Qp {qwt Wugt Qrvkqpu ygd rcig. ugngev Wugt Qrvkqpu @ Fgxkeg0 |   |  |  |
|--------|--------------------------------------------------------------|---|--|--|
| Step 2 | Ugngev c rjqpg htqo vjg cog ftqr/fqyp ogpw0                  |   |  |  |
| Step 3 | Ugngev Nkpg Ugvvkpiu0                                        |   |  |  |
| Step 4 | *Qrvkqpcn+ Kh {qw jcxg oqtg vjcp qpg fktgevqti               | W |  |  |

### Edit Line Text Label for Phone Display

#### Procedure

- $Step 1 \quad Qp \; \{qwt \; Wugt \; Qrvkqpu \; ygd \; rcig. \; ugngev \; \textbf{Wugt} \; \textbf{Qrvkqpu} \; @ \; \textbf{Fgxkeg} 0$
- $Step 2 \quad Ugngev \ c \ rjqpg \ htqo \ vjg \quad cog \ ftqr/fqyp \ ogpw0$
- Step 3 Ugngev Nkpg Ugvvkpiu0
- $Step 4 \hspace{0.5cm} \textit{Kh } \{qw\ j\ cxg\ o\ qtg\ vj\ cp\ qpg\ fktgevqt \{\ pw\ o\ dgt\ *nkpg+\ cuuk\ i\ pgf\ vq\ \{qwt\ r\ j\ qpg.\ ugngev\ c\ o\ dgt\ *nkpg+\ cuuk\ i\ pgf\ vq\ qwt\ r\ j\ qpg.\ ugngev\ c\ o\ dgt\ sequenter$

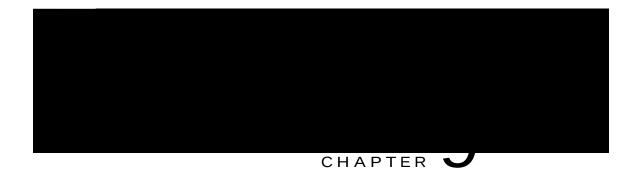

# **Additional Options**

| ı |  |
|---|--|

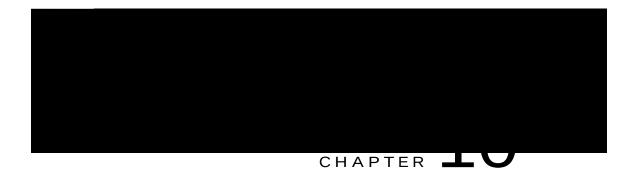

 $\bullet \; Ejcpig\; vjg\; vk\, o\, g/qh/fc \{\; tguvtkevkqpu\; vjcv\; rtgxgpv\; \{qw\; htq\, o\; wukp\, i\; uq\, o\, g\; hgcvwtgu\; fwtkp\, i\; egtvckp\quad i\; egtvckp\, i\, egtvckp\, i\, egtvckp\, i\, egtvckp\, i\, egtvckp\, i\, egtvckp\, i\, egtvckp\, i\, egtvckp\, i\, egtvckp\, egtvckp\, eg$ 

Solution

Dctig kpvq vjg ecnn cickp0

## Cannot Access Settings Menu

Problem

Vjg Ugvvkpiu dwvvqp ku wptgurqpukxg0

Cause

[qwt u{uvgo cfokpkuvtcvqt oc{ jcxg fkucdngf qp {qwt rjqpg0}

Solution

Eqpvcev {qwt u{uvg o cf okpkuvtcvqt0

## Security Error Message

```
Problem
[qwt rjqpg fkurnc{u Uæ′|ã↔\] Eãã~ã0

Cause
[qwt rjqpg hkt o y ctg j cu kfgpvkhkgf[[[
```

Phone Screen Is Too Light or Too Dark (Cisco Unified IP Phones 7962G and 7942G)

Problem

Vjg rjqpg

# **Quality Reporting Tool**

 $[qwt\ u\{uvg\ o\ cf\ o\ kpkuvtcvqt\ o\ c\{\ eqphk\ i\ wtg\ \{qwt\ rjqpg\ y\ kvj\ vjg\ S\ wcnkv\{\ Tgrqtvkp\ i\ Vqqn\ *S\ TV+\ vq\ vtqwdnguj\ qqv\ rgthqt\ o\ cpeg\ rtqdng\ o\ u\emptyset\ [qw\ ecp$ 

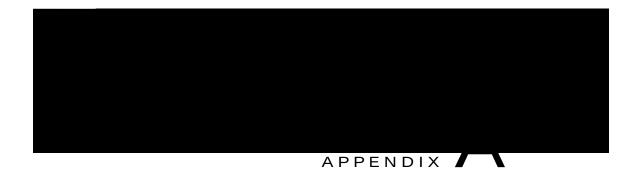

# Warranty

• Ekueq Qpg/[gct Nkokvgf Jctfyctg Ycttcpv{ Vgtou. rcig 32;

Cisco One-Year Limited Hardware Warranty Terms

i

Cisco One-Year Limited Hardware Warranty Terms

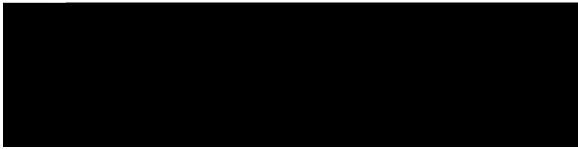

INDEX

Α

Cddtgxkcvgf

```
ecnnu *eqpvkpwgf+
tgrqtvkpi rtqdngou ykvj 108
ugewtg 51
uvqtkpi cpf
```

```
Hcuv Fkcn 88

ugctej 88
hcuv fkcn eqfgu 87

cuukip vq Rgtuqpcn Fktgevqt{ 87
```

```
nkpgu *eqpvkpwgf+
    dwwqpu 3
    fguetkrvkqp cpf pwodgt qh uwrrqtvgf ecnnu 6
    keqpu cpf ecnn uvcvgu 6
    tkpi rcwgtpu hqt 94
    tkpi vqpgu hqt 65
    ujctgf 48
    vgzv ncdgn hqt 94
    wukpi DNH 50
    xkgykpi 7
    xqkeg oguucig kpfkecvqt ugvvkpi hqt 94
nqecng 93, 94
    ejcpig hqt wugt qrvkqpu ygd rcigu 93
    ejcpig rjqpg fkurnc{ 94
nqi kp cpf qwv. Ugg ukip kp cpf qwv
nqiikpi
```

RK 92 ejcpikpi 92 rnceg ecnn

```
T
vcdu 7
qp rjqpg uetggp 7
VcdU{pej 89
```